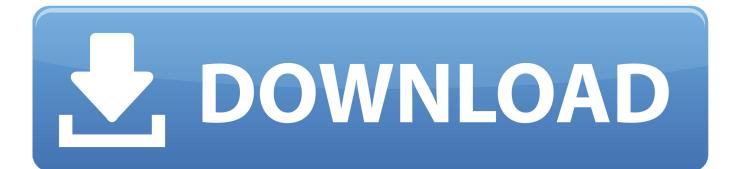

BIM 360 Field IPad App 2005 Scaricare Activator 32 Bits IT

ERROR GETTING IMAGES-1

BIM 360 Field IPad App 2005 Scaricare Activator 32 Bits IT

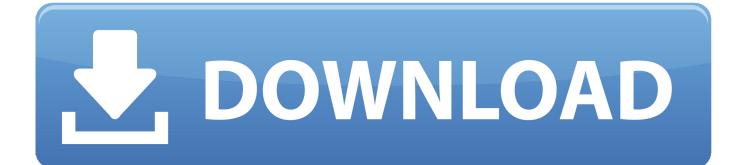

You have added checklists to you BIM 360 Field project, using the iPad application. After synchronizing, the checklists disappeared from the iPad app. ... Causes: The iPad app is set not to download any checklists.. Download BIM 360 Field and enjoy it on your iPhone, iPad and iPod touch. ... This app is available only on the App Store for iPhone and iPad.. Download BIM 360 Field for iPhones and enjoy it on your iPhone, iPad, and iPod touch. ... This app is available only on the App Store for iPhone and iPad.. Download BIM 360 and enjoy it on your iPhone, iPad, and iPod touch. ... This is a companion app for users of the next-generation BIM 360 Field Management .... Read reviews, compare customer ratings, see screenshots, and learn more about BIM 360 Field. Download BIM 360 Field and enjoy it on your iPhone, iPad, and ... 9bb750c82b